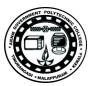

| Program : Diploma in Engineering and Technology                          |  |  |
|--------------------------------------------------------------------------|--|--|
| Course Code : 1008Course Title: Introduction to IT Systems Lab           |  |  |
| Semester : 1 Credits: 2                                                  |  |  |
| Course Category: Engineering Science                                     |  |  |
| Periods per week: <b>3 (L:1 T:0 P:2)</b> Periods per semester: <b>45</b> |  |  |

### **Course Objectives:**

- Familiarize the students with basic functions and features of Computer, Operating system and Internet applications.
- Enable the students in preparing documents, spreadsheets and presentations.
- Provide the basic programming skills in Python.

### **Course Prerequisites:**

| Торіс                               | Program/Course name |
|-------------------------------------|---------------------|
| Basic knowledge in Computer systems | Secondary School    |
| Basic Knowledge in Mathematics      | Secondary School    |

#### **Course Outcomes:**

On completion of the course, the student will be able to:

| COn | Description                                                                                                    | Duration<br>(Hours) | Cognitive Level |  |
|-----|----------------------------------------------------------------------------------------------------|---------------------|-----------------|--|
| CO1 | Utilize the basic functions and features of computer, Operating System and Internet applications.                | 9                   | Applying        |  |
| CO2 | Make use of Stand-alone and Cloud-based<br>office tools to prepare documents, spreadsheets<br>and presentations. | 11                  | Applying        |  |
| CO3 | Develop algorithms and flowcharts for solving simple problems.                                                   | 5                   | Applying        |  |
| CO4 | Develop Python programs to solve simple problems.                                                                | 18                  | Applying        |  |
|     | Series Test                                                                                                    | 2                   |                 |  |

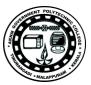

# **CO – PO Mapping**

| Course<br>Outcomes | PO1 | PO2 | PO3 | PO4 | PO5 | PO6 | PO7 |
|--------------------|-----|-----|-----|-----|-----|-----|-----|
| CO1                | 3   |     |     |     |     |     |     |
| CO2                | 3   |     |     | 3   |     |     |     |
| CO3                | 3   |     |     |     |     |     |     |
| CO4                | 3   |     | 3   |     |     | 3   |     |

3-Strongly mapped, 2-Moderately mapped, 1-Weakly mapped

# **Course Outline**

| Module<br>Outcomes | Name of the Experiment                                                                                                    | Duration<br>(Hours) | Cognitive Level |  |
|--------------------|----------------------------------------------------------------------------------------------------|---------------------|-----------------|--|
| CO1                | Utilize the basic functions and features of Computer, Operating System<br>and Internet applications.                      |                     |                 |  |
| M1.01              | Demonstrate basic functions of Computer,<br>various Computer Hardware Components,<br>ports/interfaces and related cables. | 2L + 2P             | Understanding   |  |
| M1.02              | Identify operating system functions, file & directory management Commands.                                                | 1L+ 2 P             | Applying        |  |
| M1.03              | Utilize web browsers, search engines, email<br>and other web portals for familiarizing<br>internet                        | 2P                  | Applying        |  |
| CO2                | Make use of Stand-alone and Cloud-based office tools to prepare documents, spreadsheets and presentations                 |                     |                 |  |
| M2.01              | Outline the features of Open Office software                                                                              | 1L                  | Understanding   |  |
| M2.02              | Make use of Open Office writer to prepare documents                                                                       | 3P                  | Applying        |  |
| M2.03              | Make use of Open Office Calc to prepare spreadsheets                                                                      | 2P                  | Applying        |  |
| M2.04              | Make use of Open Office Impress to prepare presentations                                                                  | 2P                  | Applying        |  |
| M2.05              | Make use of cloud-based office tools to<br>prepare documents, spreadsheets and<br>presentations                           | 3P                  | Applying        |  |
|                    | Series Test– I                                                                                                    | 1                   |                 |  |

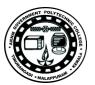

| CO3   | Develop algorithms and flowcharts for solving simple problems                                                                     |       |          |  |
|-------|----------------------------------------------------------------------------------------------------|-------|----------|--|
| M3.01 | Develop algorithms and flowcharts –<br>sequence, selection and iteration 5L Apply                                                 |       | Applying |  |
| CO4   | Develop Python programs to solve simple problems                                                                                  |       |          |  |
| M4.01 | Develop Python programs with interactive<br>input & output and simple arithmetic<br>expressions                                   | 1L+2P | Applying |  |
| M4.02 | Develop Python programs using simple if,<br>if-else, nested if statements with relational<br>and logical operators 2L+4P Applying |       | Applying |  |
| M4.03 | Use iterative programming constructs in Python to solve problems                                                                  | 1L+2P | Applying |  |
| M4.04 | Open Ended Projects**                                                                                                    | 6P    |          |  |
|       | Series Test-2                                                                                                    | 1     |          |  |

#### Sample Open Ended Projects

(Not for End Semester Examination but compulsory to be included in Continuous Internal Evaluation. Students can do open ended experiments as a group of 2-3. There is no duplication in experiments between groups.)

- 1. Prepare a project report consisting of 10 pages. The report must include Cover Page, certificate, and table of contents, images, tables etc and email to faculty in charge as attachment.
- 2. Prepare a presentation of the topics covered in Introduction to IT Systems Syllabus. Use images, tables and embed video and audio in the presentation.
- 3. Prepare a rank List of all the students in your class.
- 4. Prepare Electricity Bill, Payroll etc.

#### Text / Reference

| T/R | Book Title / Author                                                                           |  |  |
|-----|-----------------------------------------------------------------------------------------------|--|--|
| T1  | Rajaraman V Fundamentals of Computers – PHI                                                   |  |  |
| T2  | Mrs. Chetna Shah & Mr. Kalpesh Patel - Open Office                                            |  |  |
|     | Balaguruswamy E - Introduction to Computing and Problem Solving Using Python<br>- McGraw Hill |  |  |

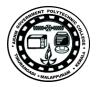

# **Online Resources**

| Sl.No | Website Link                                          |
|-------|-------------------------------------------------------|
| 1     | https://www.tutorialspoint.com/computer_fundamentals/ |
| 2     | https://www.w3schools.com/python/                     |
| 3     | http://www.gofree.com/Tutorials/                      |
| 4     | https://www.python.org/                               |